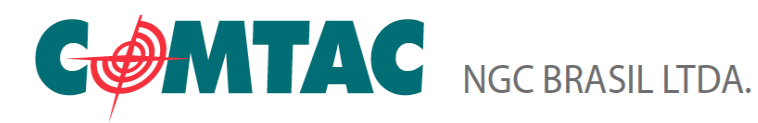

## **1. PROCEDIMENTO PARA ADICIONAR 0 (zero) A ESQUERDA**

## *Leia os codigos na ordem:*

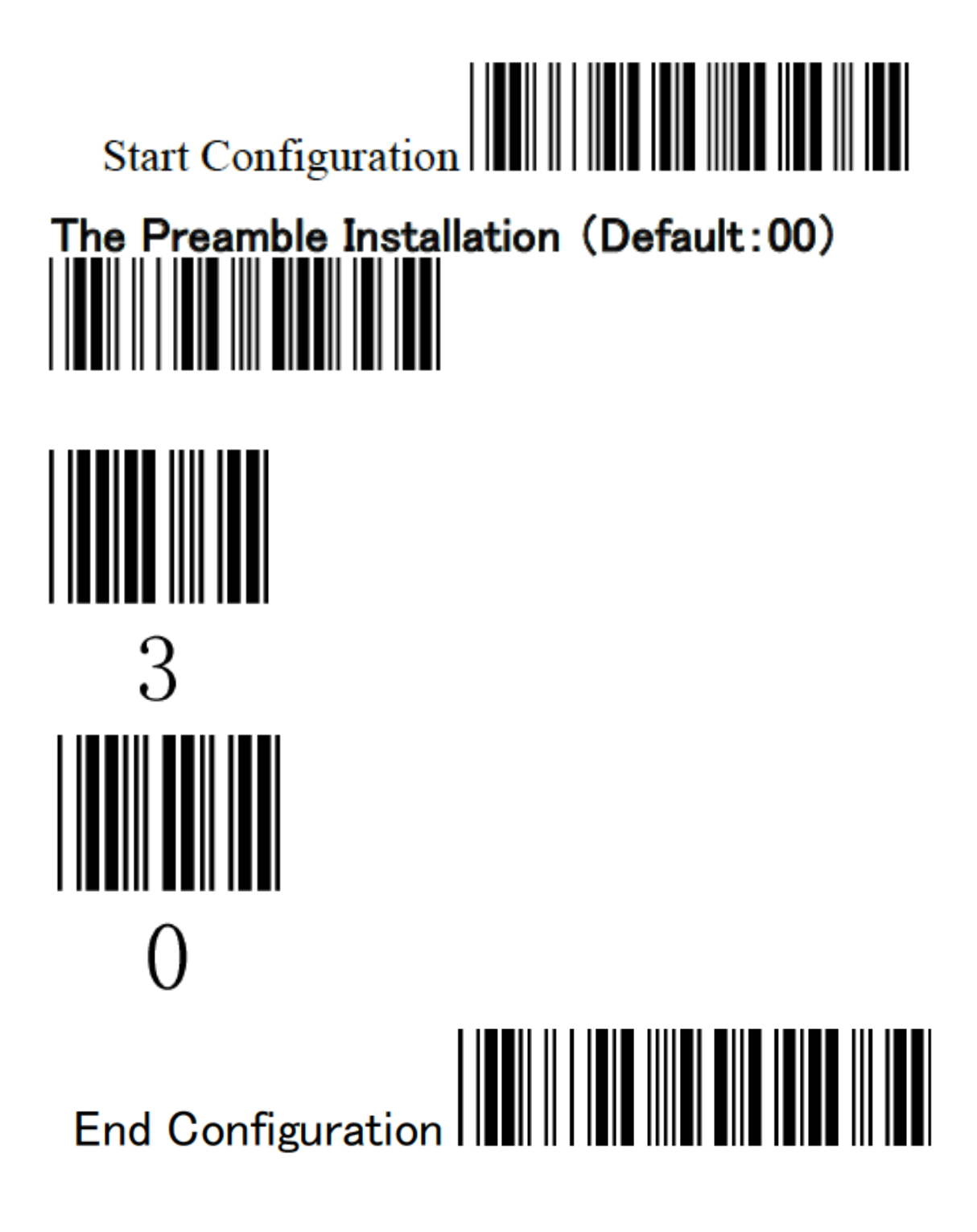

Rodovia JK, BR 459, KM 123 S/N, Gleba A2 2B5 - Distrito Industrial SANTA RITA DO SAPUCAÍ – MG / Tel.: (35) 3473-4450 / CEP 37540-973 / www.comtac.com.br